# **DELETE - SQL**

This chapter covers the following topics:

- [Function](#page-0-0)
- [Syntax Description](#page-0-1)

Belongs to Function Group: *Database Access and Update*

See also the following sections in the *Database Management System Interfaces* documentation:

- *NDB DELETE SQL* in the *Natural for DB2* part.
- *DELETE* in the *Natural for SQL/DS* part.

### <span id="page-0-0"></span>**Function**

The SQL DELETE statement is used to delete either rows in a table without using a cursor [\("searched"](#page-0-2)  [DELETE](#page-0-2)) or rows in a table to which a cursor is positioned [\("positioned"](#page-1-0) DELETE).

## <span id="page-0-1"></span>**Syntax Description**

Two different structures are possible:

- [Syntax 1 Searched DELETE](#page-0-2)
- [Syntax 2 Positioned DELETE](#page-1-0)

#### <span id="page-0-2"></span>**Syntax 1 - Searched DELETE**

The "searched" DELETE statement is a stand-alone statement not related to any SELECT statement. With a single statement you can delete zero, one, multiple or all rows of a table. The rows to be deleted are determined by a *search-condition* that is applied to the table. Optionally, the table name can be assigned a *correlation-name*.

#### **Note:**

The number of rows that have actually been deleted with a "searched" DELETE can be ascertained by using the system variable \*ROWCOUNT (see *System Variables* documentation).

Common Set Syntax:

**DELETE [FROM](#page-1-1)** *[table-name](#page-1-1)* [(*[correlation-name](#page-1-1)* )] [**[WHERE](#page-1-1)** *[search-condition](#page-1-1)*]

Extended Set Syntax:

<span id="page-1-1"></span>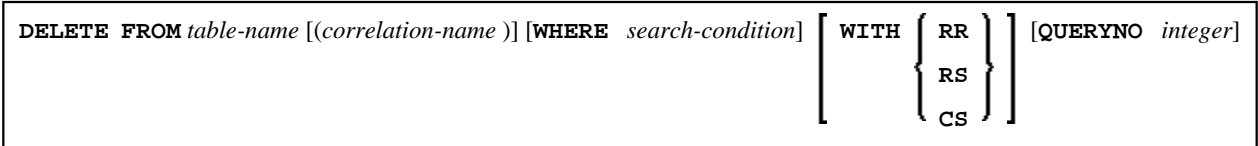

For an explanation of the symbols used in the syntax diagram, see *Syntax Symbols*.

Syntax Element Description:

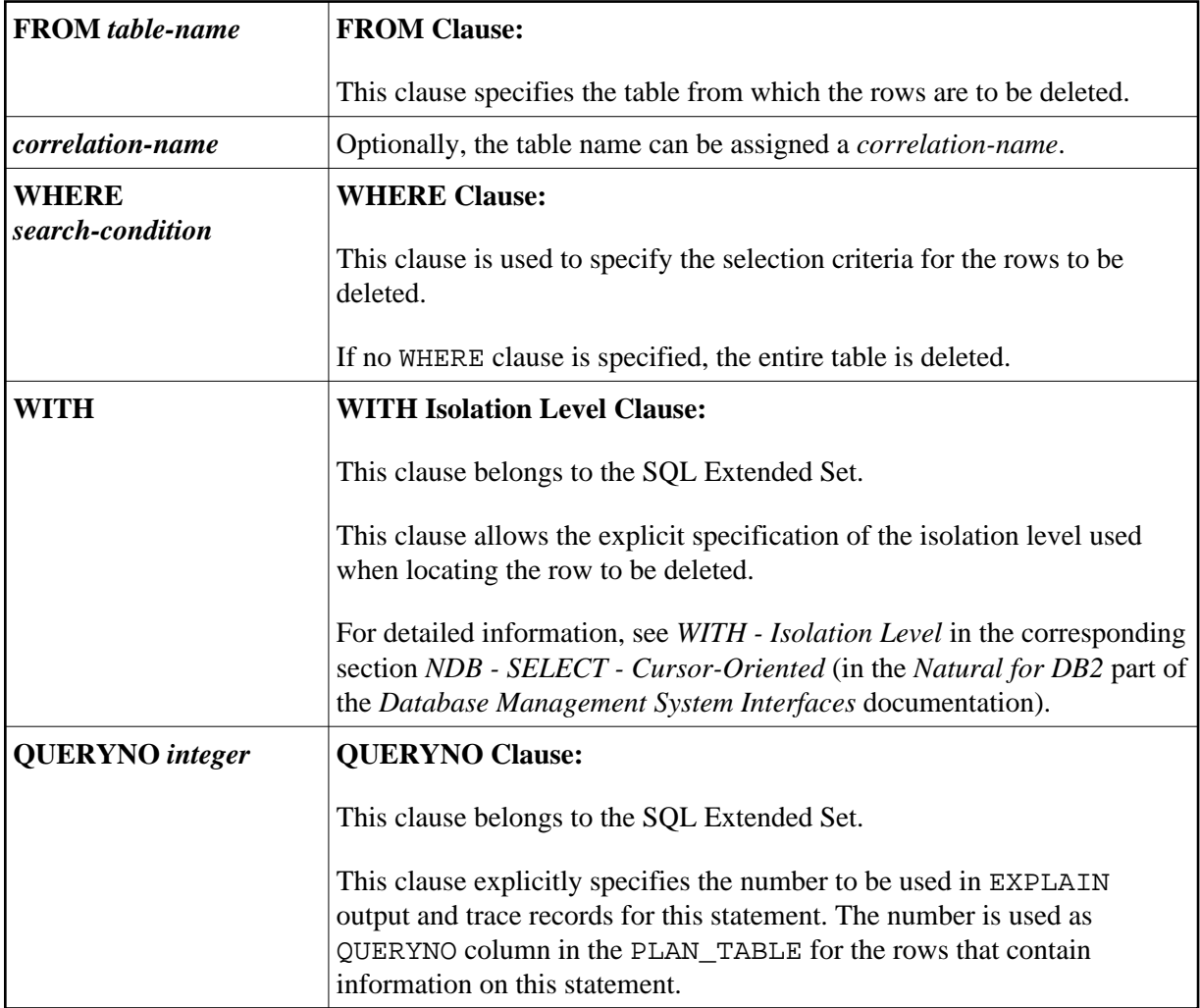

### <span id="page-1-0"></span>**Syntax 2 - Positioned DELETE**

The "positioned" DELETE statement always refers to a cursor within a database loop. Therefore the table referenced by a positioned DELETE statement must be the same as the one referenced by the corresponding SELECT statement, otherwise an error message is returned. A positioned DELETE cannot be used with a non-cursor selection.

The functionality of the positioned DELETE statement corresponds to that of the "normal" Natural DELETE statement.

Common Set Syntax:

#### **DELETE FROM** *table-name* **WHERE CURRENT OF CURSOR** [(*r*)]

Extended Set Syntax:

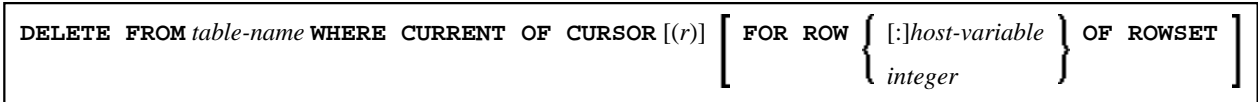

For an explanation of the symbols used in the syntax diagram, see *Syntax Symbols*.

Syntax Element Description:

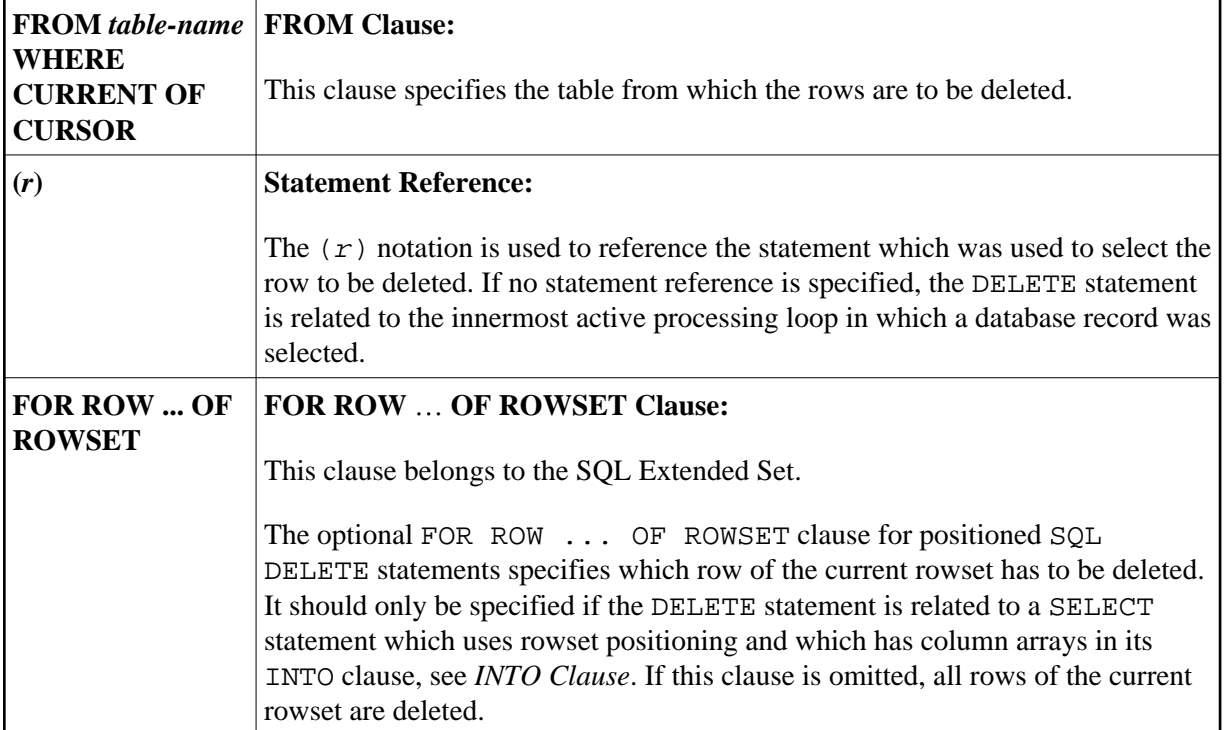